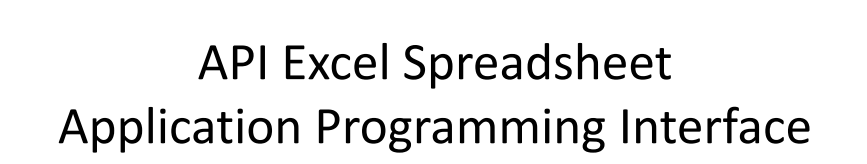

## API

- Used for both writing data to and extracting data from the cost report
- Works with a number of HFS systems
	- Hospital both 2552‐10 and 2552‐96; SNF both 2540‐10 and 2540‐96; ESRD both 265‐11 and 265‐94; OPO – 216‐94; HHA 1728‐94; and the RHC 222‐92
- HFS API spreadsheet can be found on our website, www.hfssoft.com, on the Downloads tab.

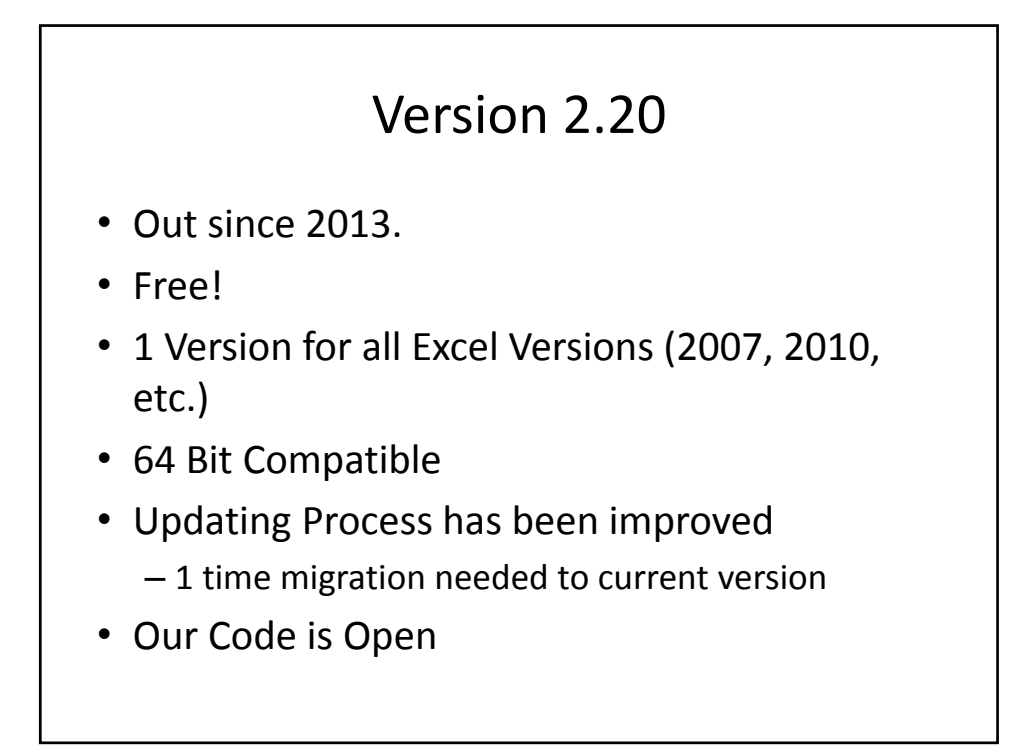

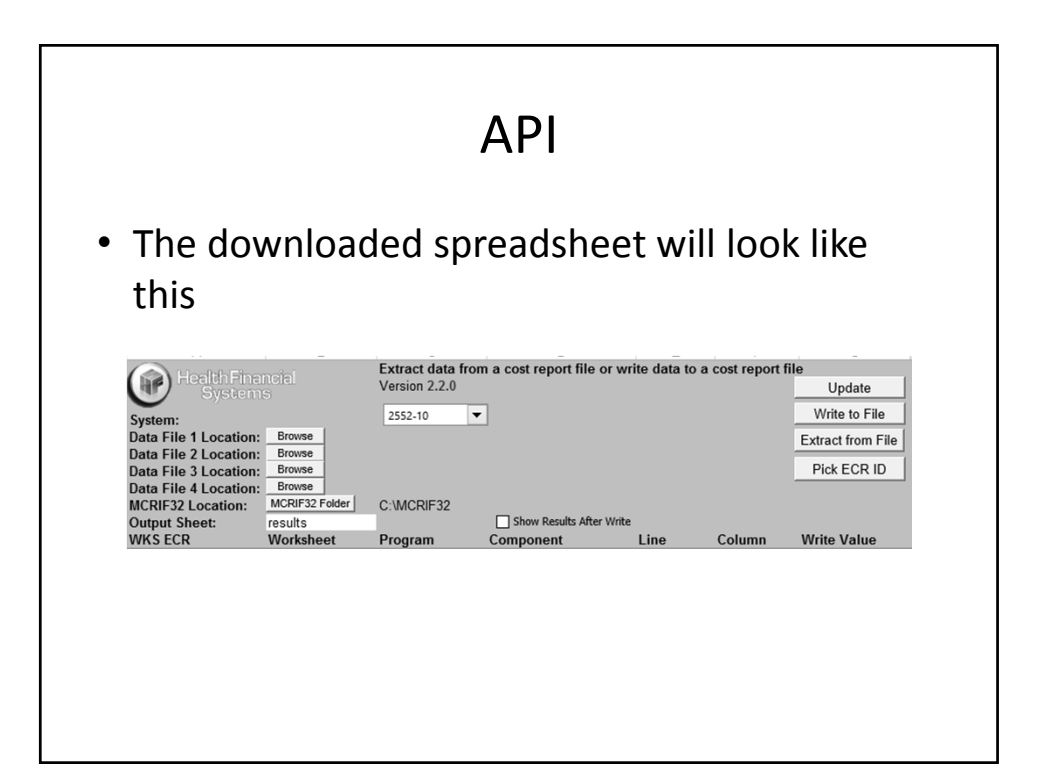

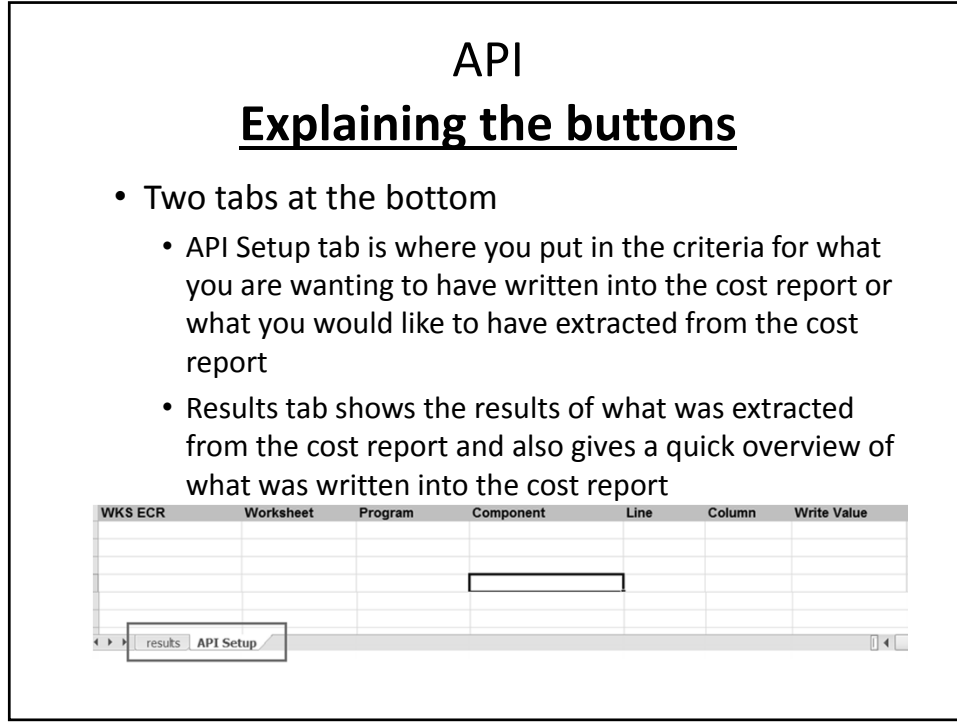

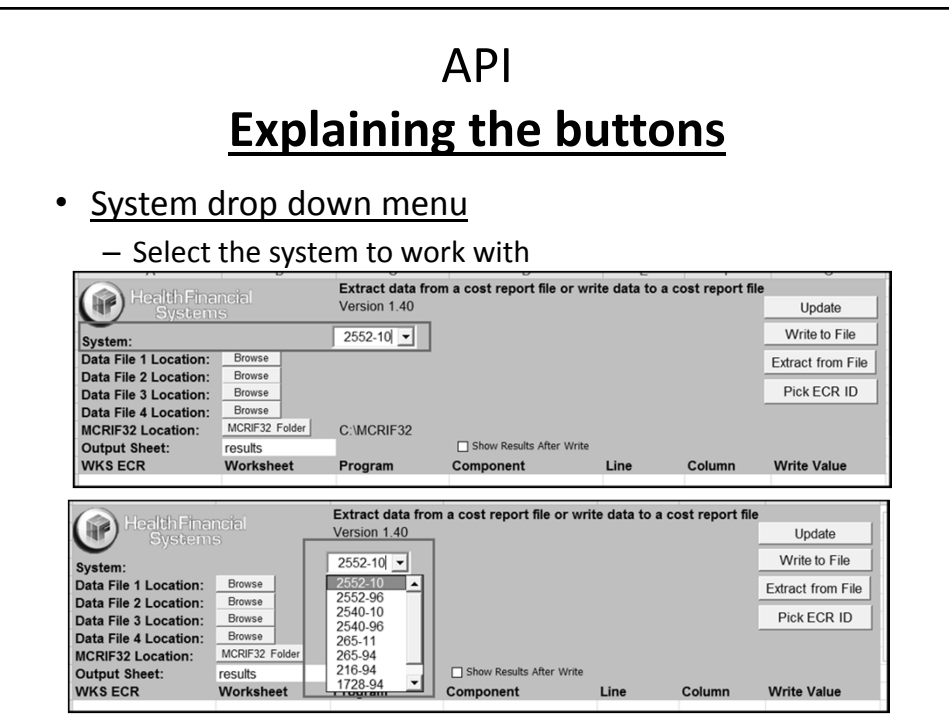

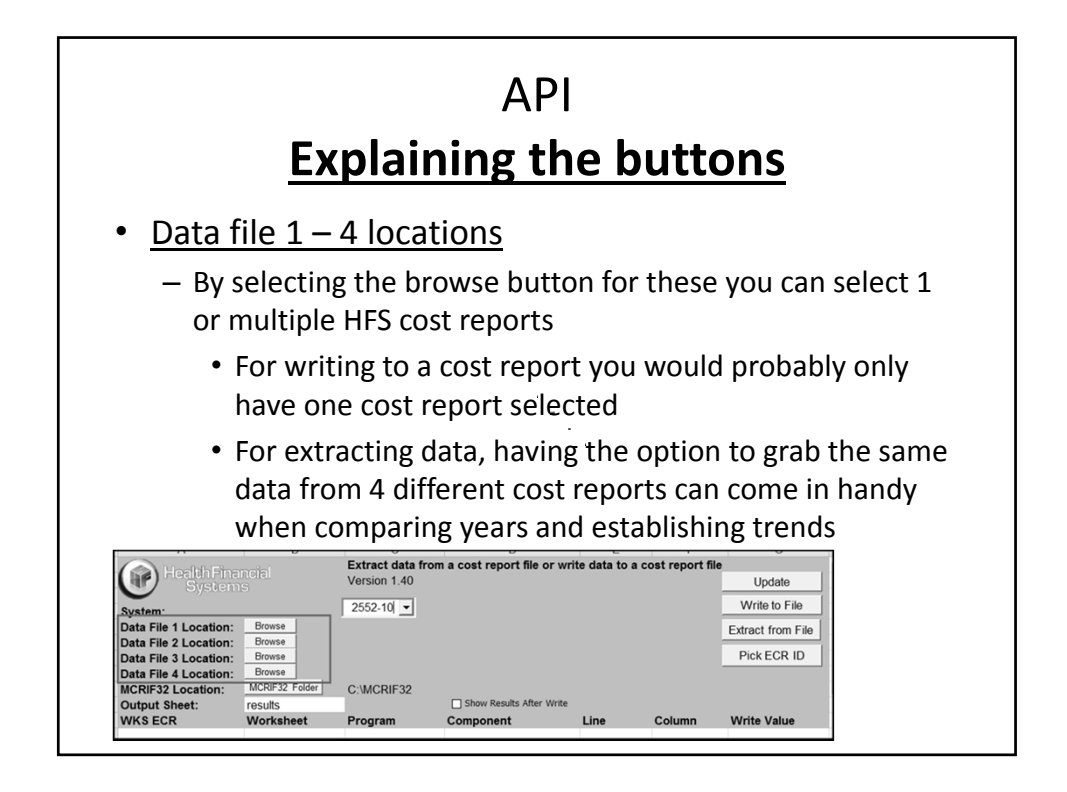

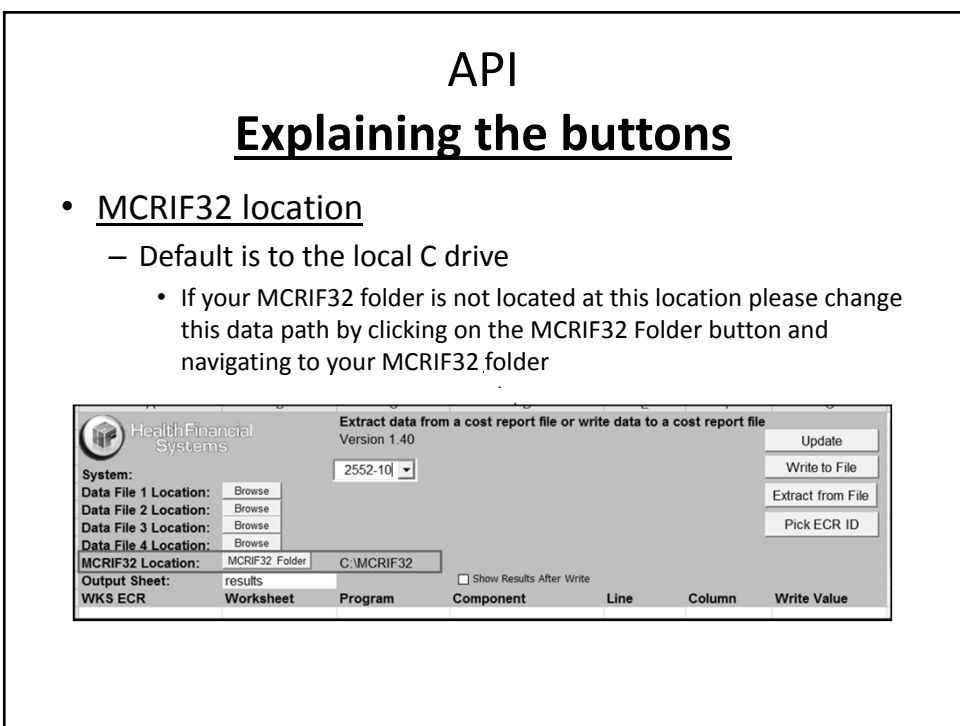

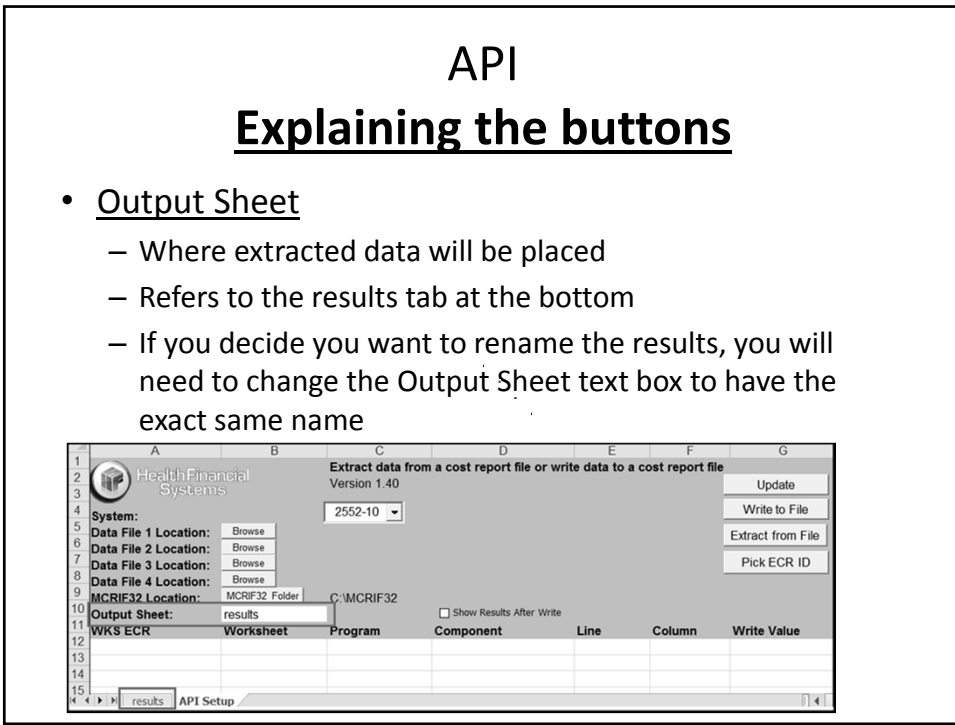

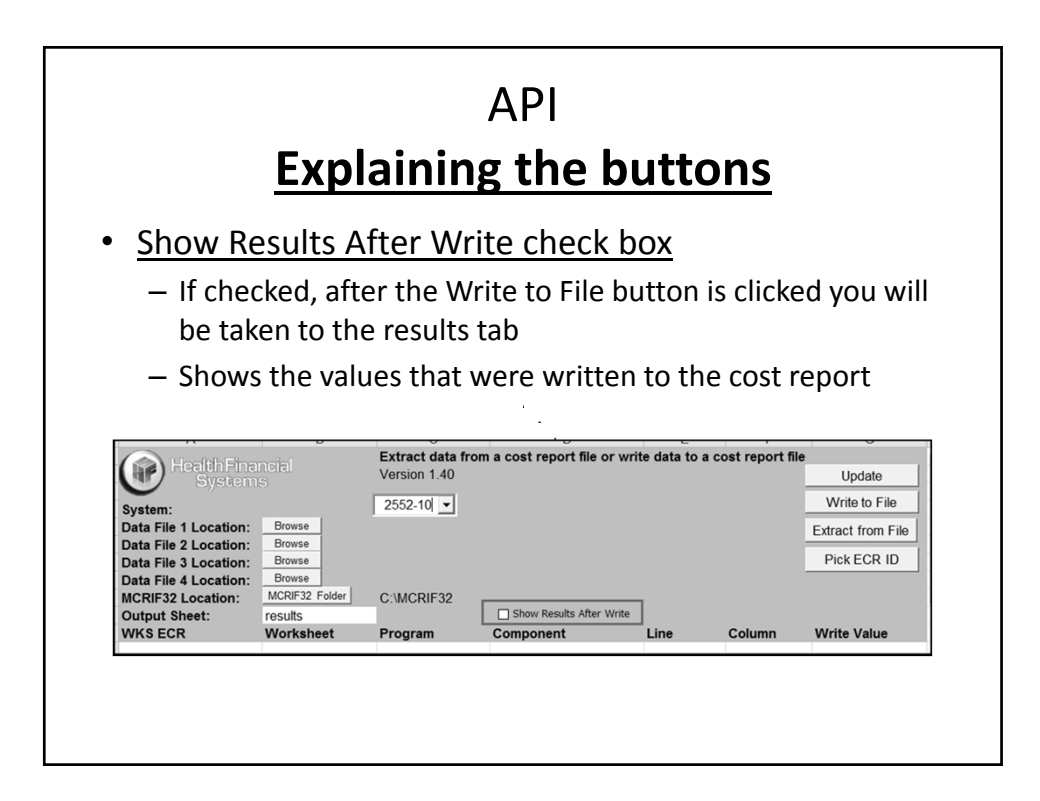

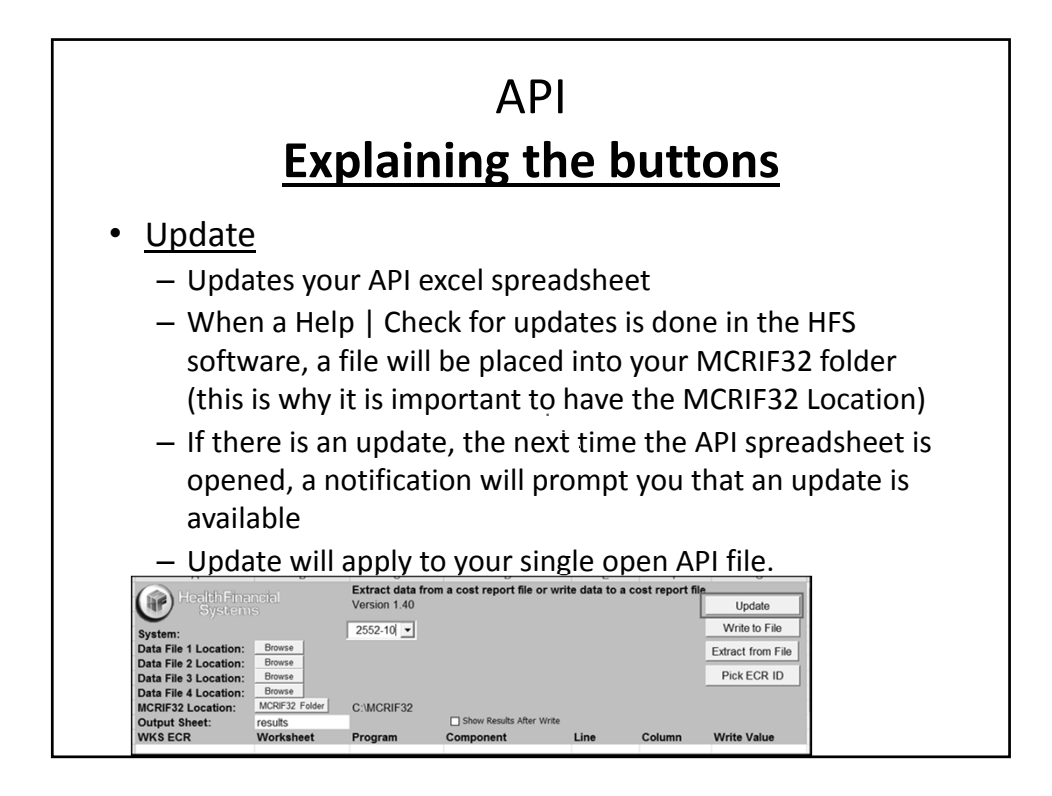

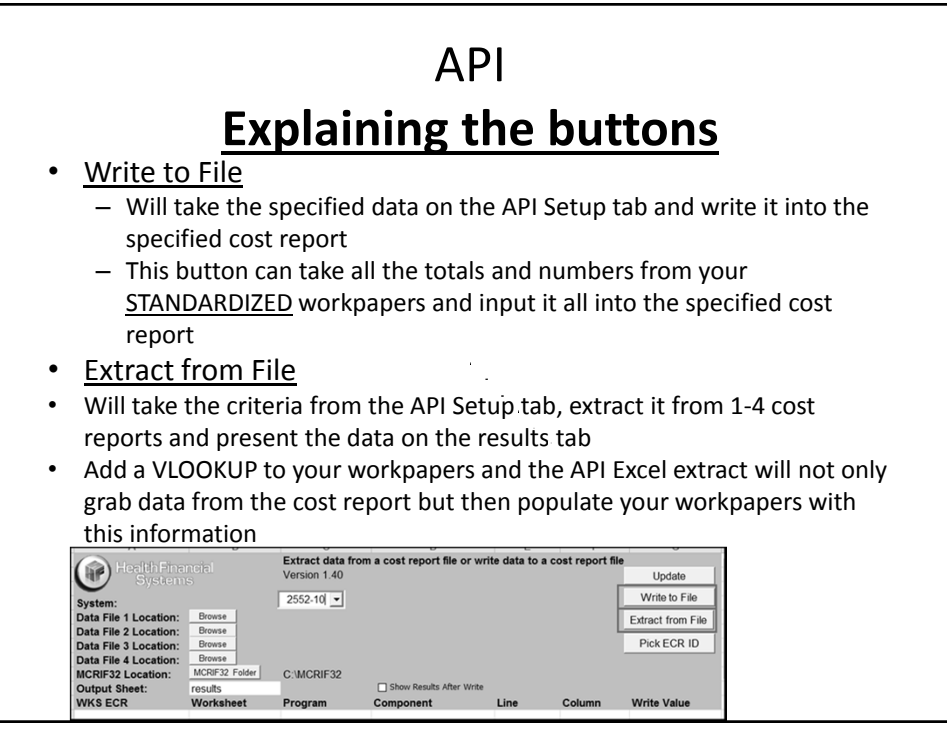

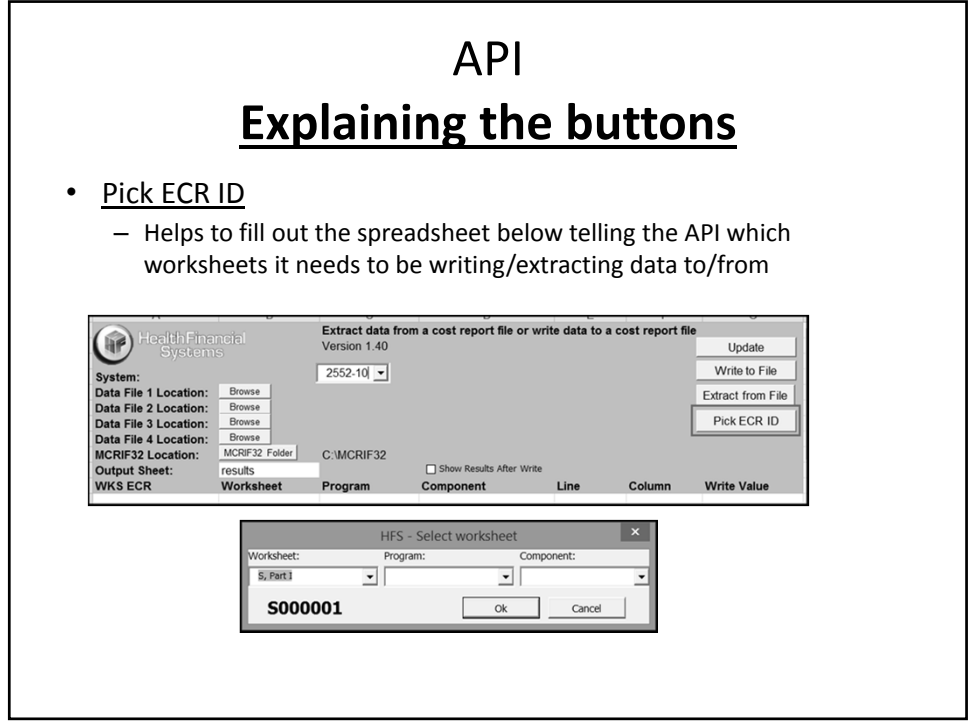

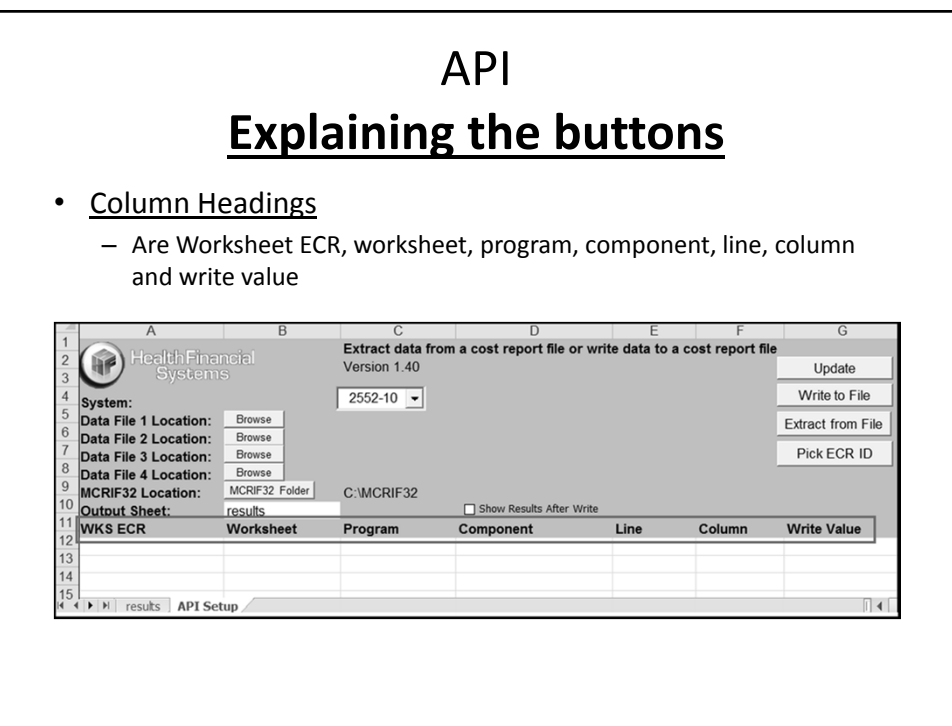

## API **Note**

• If you are writing to the cost report and you have entered line 72.01 on the API Setup tab – if that line does not already exist in the cost report, API will not write this value in. API cannot create subscripted lines. You will need to go into the cost report, create line 72.01, exit out of the cost report and then chose to write to the file.  $\mathcal{L}$ 

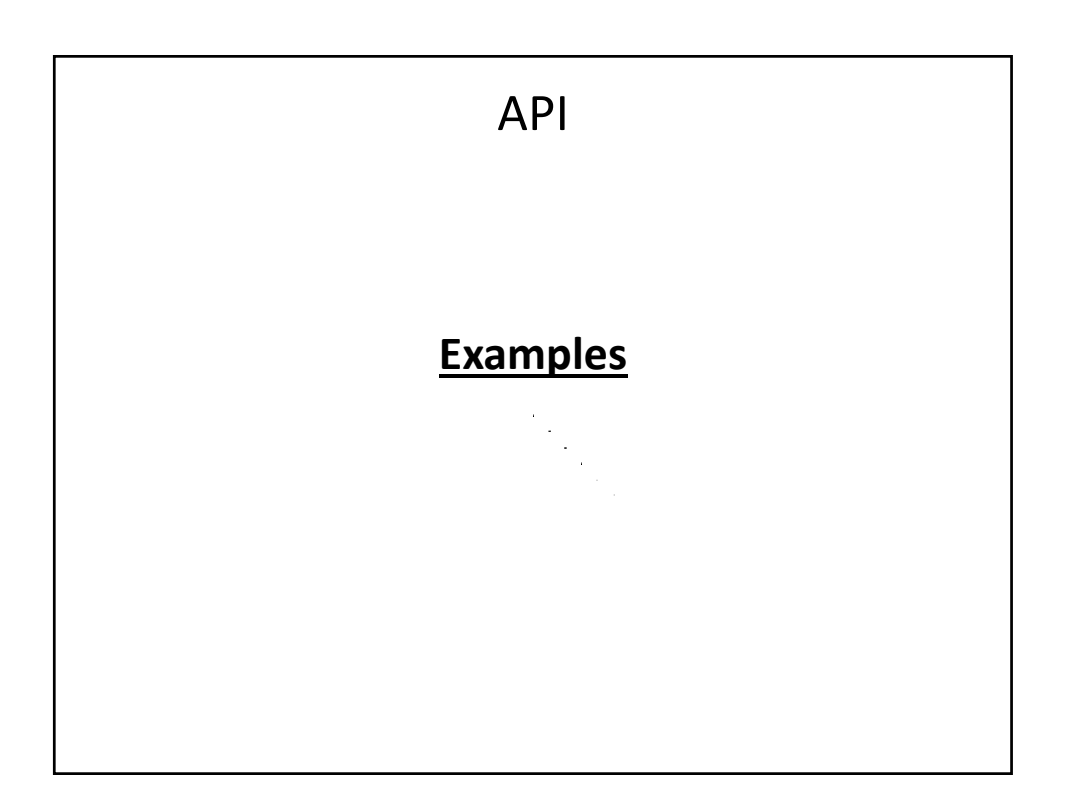

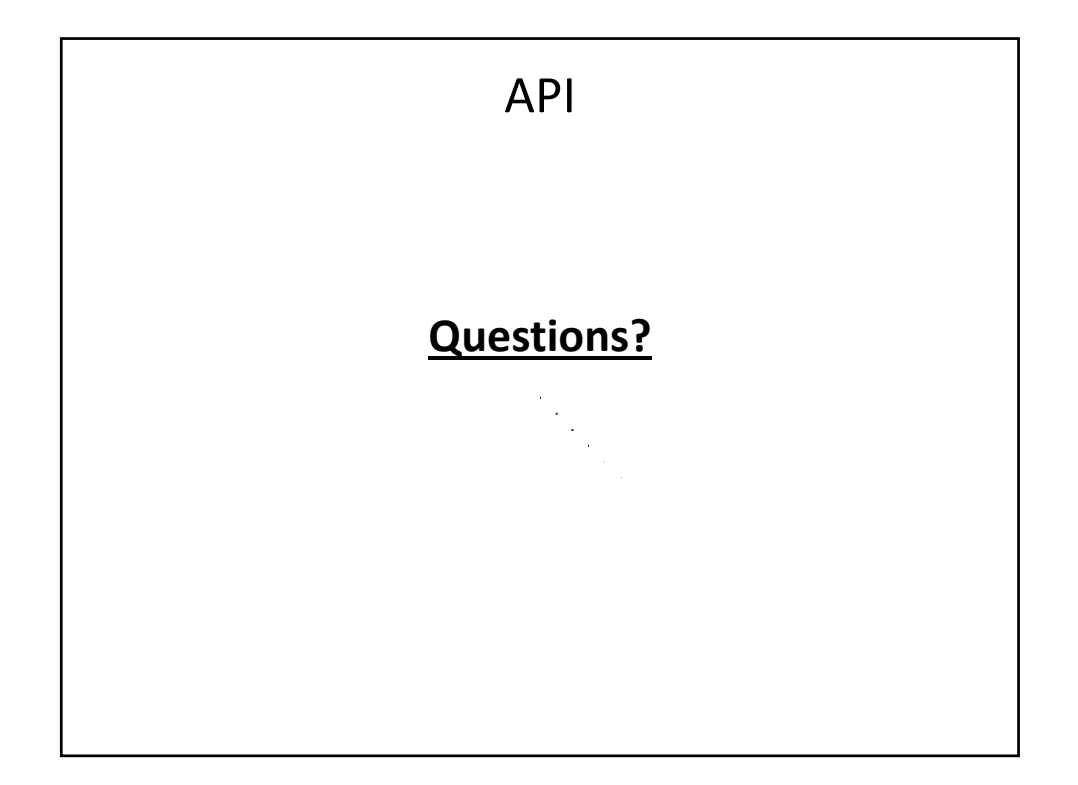